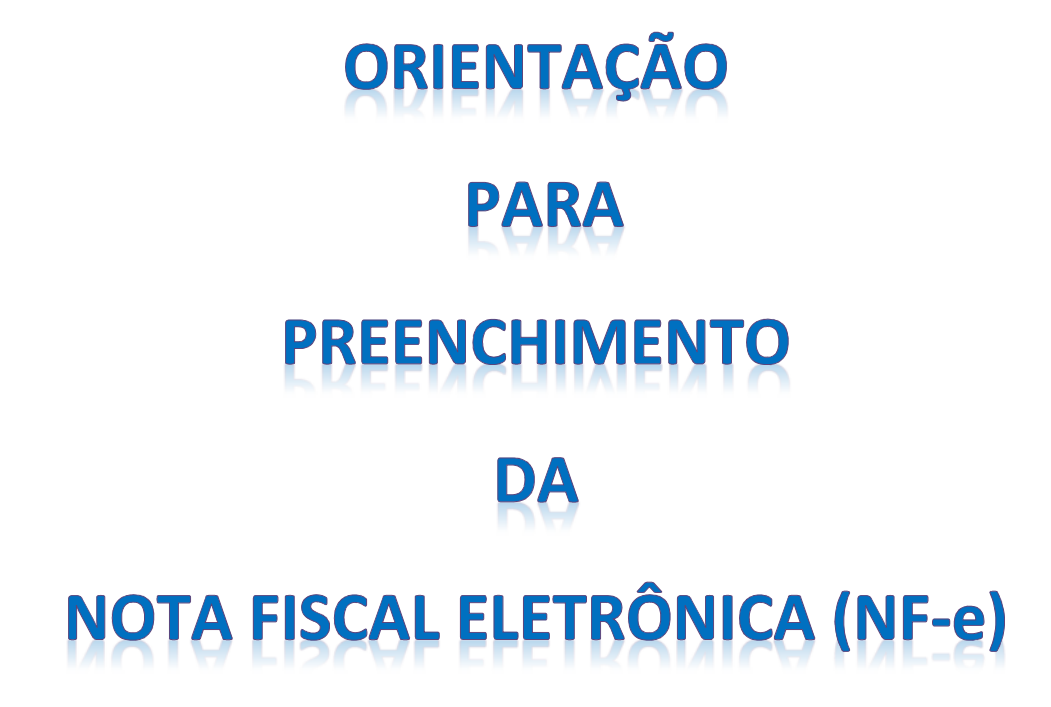

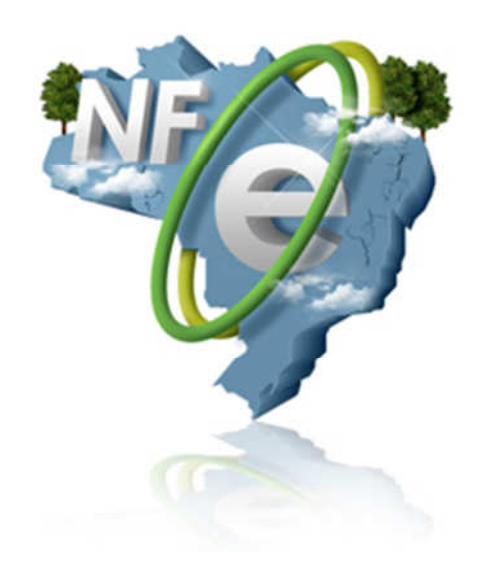

## **APRESENTAÇÃO**

 A nota fiscal passou por várias mudanças ao longo de sua existência, e o que antes era um simples documento fiscal feito a mão e de difícil controle, hoje com a era digital se tornou eletrônica, podendo ser rastreada e visualizada em todo território nacional em questão de segundos. A Nota Fiscal Eletrônica (NF-e) tem como objetivo a implantação de um modelo nacional de documento fiscal eletrônico para a substituição da sistemática atual de emissão do documento em papel (modelos 1 e 1-A), reduzindo custos, simplificando as obrigações acessórias dos contribuintes e permitindo, ao mesmo tempo, o acompanhamento em tempo real das operações comerciais pelo Fisco.

 A automatização do processo de criação da Nota Fiscal Eletrônica (NF-e) traz oportunidades de melhorias na automação dos registros e controles desses documentos. Visando esta possibilidade, a Helibras vem investindo em seus processos internos, implantando sistemas que fazem a leitura do arquivo eletrônico (No formato "XML") gerado no ato da emissão da Nota Fiscal Eletrônica (NF-e). Para que isto seja possível, é necessário que a estrutura do arquivo da Nota Fiscal Eletrônica (No formato "XML") esteja correta, com todas as informações disponíveis em seus respectivos campos, dentro do arquivo digital da Nota Fiscal Eletrônica (No formato "XML").

 Com o intuito de auxiliar os nossos fornecedores e clientes quanto às obrigações e procedimentos na emissão da Nota Fiscal Eletrônica (NF-e) modelo 55 criamos esta cartilha, que visa orientá-los sobre a forma correta de preenchimento de campos específicos, disponibilizados a partir do layout 2.00 da NF-e, e sobre a importância do envio do arquivo digital da Nota Fiscal Eletrônica (No formato "XML") para a Helibras.

 É importante ressaltar, que os programas geradores da Nota Fiscal Eletrônica (NF-e) que ainda não estão preparados para este tipo de informação precisam ser adaptados para atenderem estas exigências.

# ALGUNS CONCEITOS IMPORTANTES SOBRE A NOTA FISCAL ELETRÔNICA - NF-e

### • Nota fiscal eletrônica (NF-e)

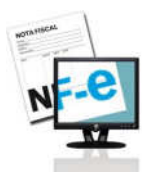

 É um documento de existência apenas digital, emitido e armazenado eletronicamente, com o intuito de documentar, para fins fiscais, uma operação de circulação de mercadorias ou uma prestação de serviços, ocorrida entre as partes.

#### • DANFE

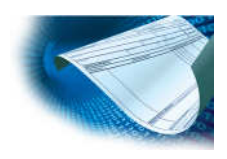

 É o documento auxiliar da NF-e e tem a principal função de acompanhar o transporte da carga. É um papel que contém o código de barras e os dados da nota fiscal. Em resumo, o DANFE é mera representação gráfica da NF-e, e não é a Nota Fiscal eletrônica (documento fiscal).

#### • Arquivo XML

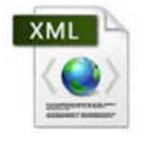

 O nome "XML" identifica o padrão de documento utilizado pelo órgão responsável pela implantação do sistema de NF-e do Governo. A extensão ".xml" caracteriza o arquivo eletrônico onde constam os dados referentes ao documento fiscal.

### ENTENDENDO O PROCESSO DE RECEBIMENTO DA NF-e NA HELIBRAS (No formato "XML")

 Quando uma Nota Fiscal Eletrônica (NF-e) é emitida, os dados informados nos programas geradores da NF-e são enviados para a SEFAZ do estado de origem da NF-e, e quando esses dados são recebidos pela SEFAZ é gerado o arquivo eletrônico da NF-e (no formato "XML"). Este arquivo é codificado e contém todas as informações da Nota Fiscal Eletrônica (NF-e). De acordo com o contrato de compras da Helibras, este arquivo deve ser enviado pelo fornecedor para o e-mail nfe@helibras.com.br.

Ao receber o arquivo XML no e-mail nfe@helibras.com.br, todas as informações constantes nele são extraídas automaticamente para o nosso sistema (SAP). Para que isto seja possível, é necessário que a estrutura do arquivo XML esteja completa, com todas as informações do processo disponibilizadas em seus campos específicos. Quando isto acontece, o fluxo de recebimento das notas fiscais eletrônicas flui de forma mais simples e rápida, o que é bom tanto para a Helibras quanto para aqueles que emitiram a NF-e contra a Helibras.

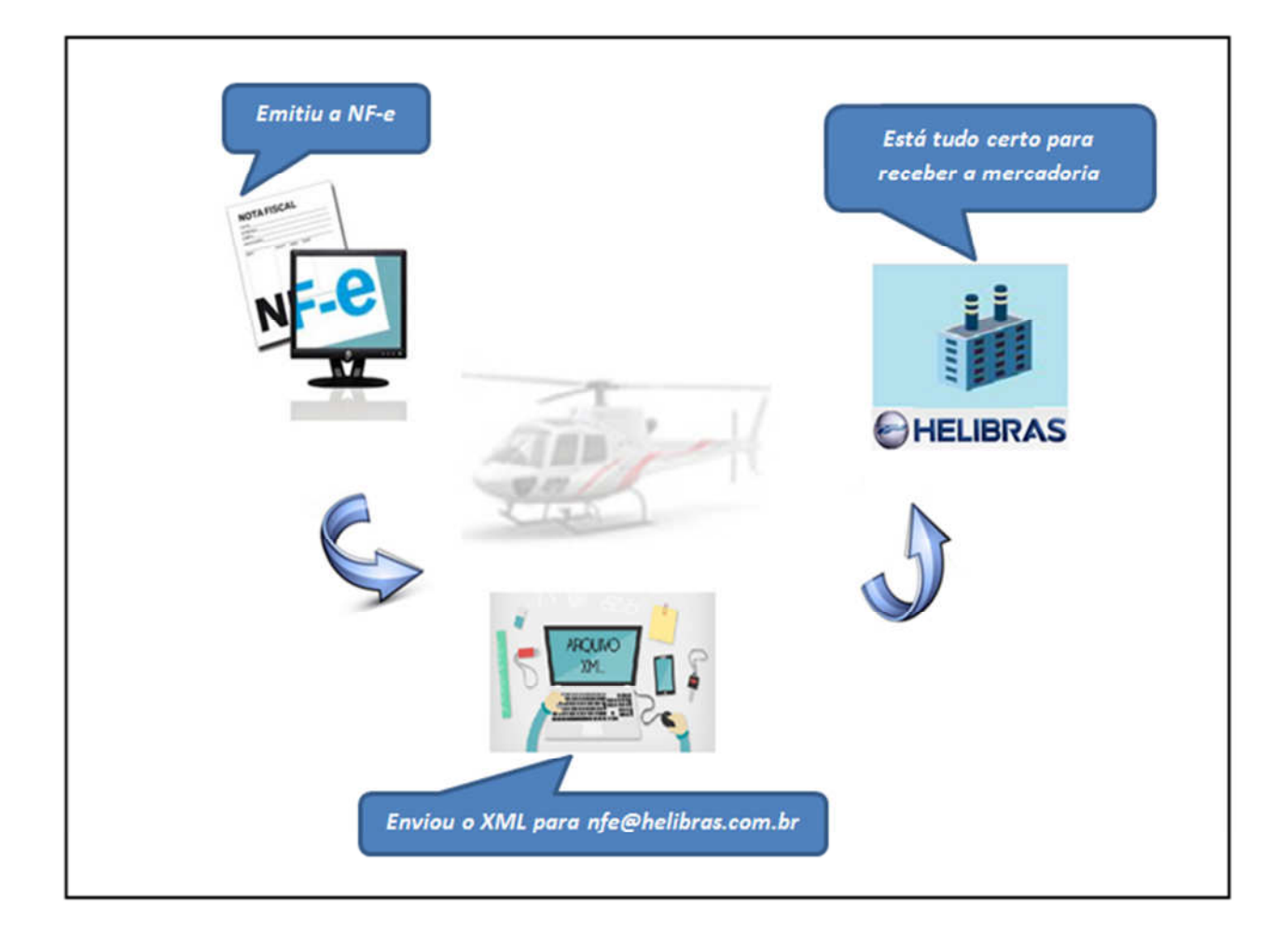

# ITEM DO PEDIDO DE COMPRAS NO ARQUIVO XML

 Existem campos específicos na estrutura do arquivo XML para que sejam informados o número e o item do pedido de compras que são fornecidos pela Helibras aos seus fornecedores no ato da compra. Estes campos, quando preenchidos corretamente pelo emissor, permitirão a identificação automática em nosso sistema (SAP) do item faturado pelo fornecedor da mercadoria. Estas informações costumavam ser preenchidas no campo "Informações Adicionais" da NF-e, mas a partir de agora elas deverão ser preenchidas em seus respectivos campos estruturados, dentro da estrutura do Arquivo XML:

xPed: Deverá ser preenchido o Número do Pedido referente a nota fiscal. nitemPed: Deverá ser preenchido o Número do Item do Pedido referente a nota fiscal. xProd: Deverá ser preenchido a Descrição do Produto, o Pedido de Compras e a Linha do Pedido de Compras.

 Segue abaixo o exemplo de como deverá ser o conteúdo do arquivo XML gerado com as informações correspondentes do Pedido de Compras e do Número do Item do Pedido de Compras:

1- No layout do arquivo XML deve conter as seguintes informações (fórmulas):

Exemplo:

<xPed>xxxxxxxx</xPed>

<nltemPed>xx</nltemPed>

2- Dentro dessas fórmulas (<xPed> e <nItemPed>) devem ser inseridas as informações do pedido de compras e da linha referente ao pedido de compras (ambos fornecidos pela Helibras ao fornecedor).

Exemplo:

<xPed>PEDIDO DE COMPRAS </xPed>

<nltemPed> LINHA DO PEDIDO DE COMPRAS </nltemPed>

3- Como exemplo, vamos utilizar o pedido de compras 49742968, e a linha a ser informada será a linha 10. A estrutura do arquivo XML ficará dessa forma:

Exemplo:

<xPed>49742968</xPed> <nltemPed>10</nltemPed>

4- No campo destinado à descrição do item (<xProd>) também deve ser informado o pedido de compras e a linha do pedido de compras.

Exemplo:

<xProd>xxxxxxxxxxx-xxxxxxxxx/xx</xProd>

<xProd>DESCRIÇÃO DO ITEM -PEDIDO/LINHA DO PEDIDO</xProd>

<xProd>471 FITA RL AZUL 50MMX30M-49742968/20</xProd>

Exemplo da estrutura do arquivo XML de uma NF-e contendo dois itens do Pedido de Compras (linhas 10 e 20):

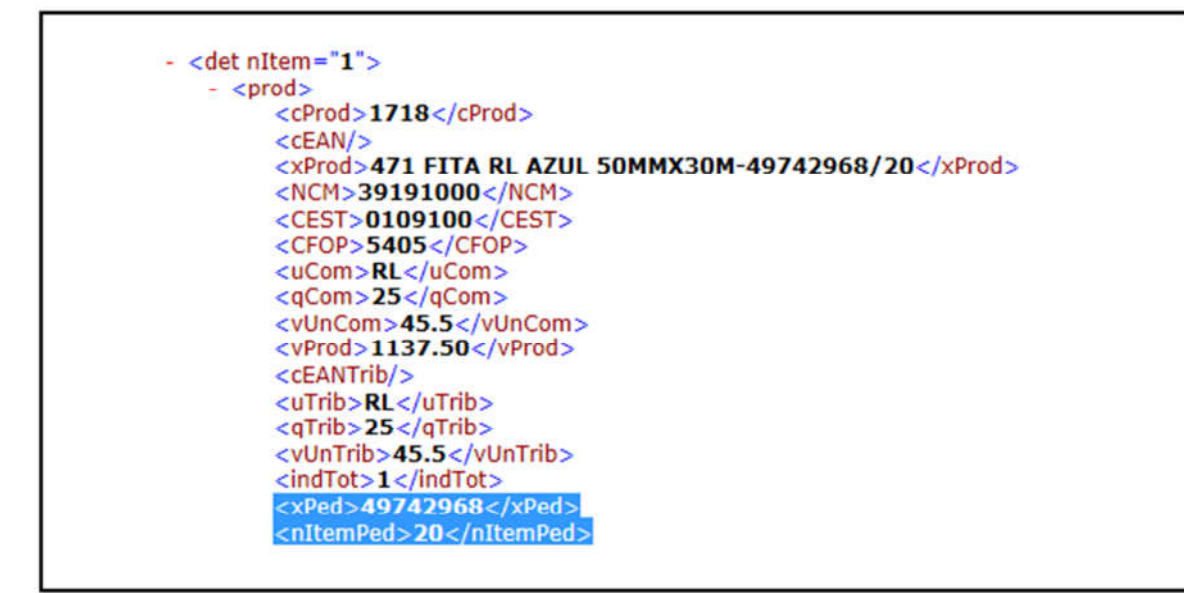

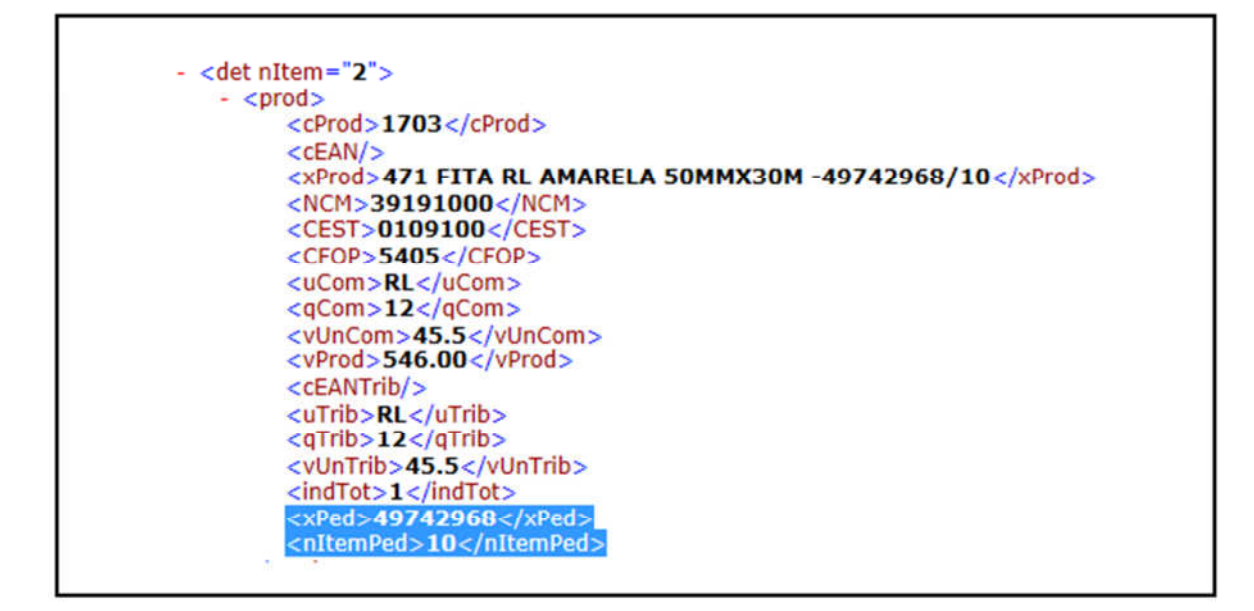

De acordo com o exemplo anterior, o campo destinado à descrição dos itens no DANFE ficará com este formato:

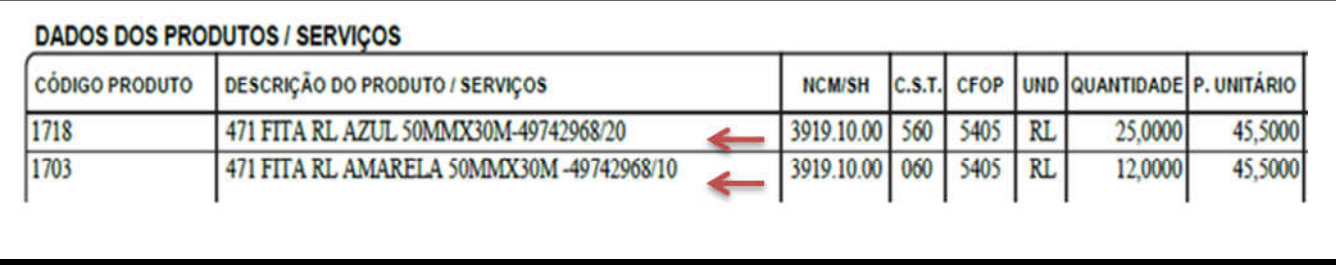

 Veja na figura acima que as informações do pedido de compras e de suas respectivas linhas precisam aparecer no corpo do DANFE, juntamente com a descrição do material, e não mais no campo "Informações Adicionais".

#### IMPORTANTE

 Conforme Condições Gerais de Compras da Helibras, é obrigatório a disponibilização do arquivo digital da NF-e (no formato "XML") ou o envio do mesmo para o e-mail nfe@helibras.com.br .

 As informações do pedido de compras e da linha referente ao pedido não devem compor o campo destinado às informações complementares. Essas informações (Pedido/Linha do PO) devem ser informadas em campos específicos, conforme instruído nesta cartilha.

 Todas as notas fiscais eletrônicas que não atenderem estas exigências estarão sujeitas a recusa do documento, assim como de toda a mercadoria acompanhada por ela.

#### CONTATO EM CASO DE DÚVIDAS

Recebimento Fiscal Helibras

35 2143 4505 - Rodrigo 35 2143 4691 - João 11 4417 8023 - Ana

#### 22/08/2016